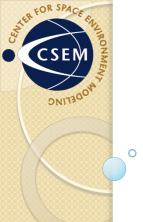

# Virtual Model Repository (VMR) Scientific Analysis Tools

http://vmr.engin.umich.edu/

Darren De Zeeuw, Aaron Ridley Center for Space Environment Modeling, University of Michigan

ASTRONUM July 4, 2013

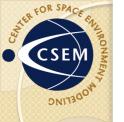

# Virtual Model Repository

- The VMR is a virtual observatory that enables scientific analysis of numerical model results. A variety of model results are made available in a consistent and intuitive way through visualization tools and data/model comparisons. Open access to most model output is provided.
- The VMR enables browse/search of model output and satellite data for time periods of scientific interest.
   Data discovery and exchange is coordinated through various APIs from multiple sites to bring in the relevant data for visualization, such as CDAVVeb, CCMC runs, and Michigan runs of SWMF, AMIE, HEIDI, and GITM.

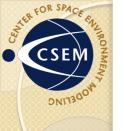

## VMR Homepage

The newly redesigned VMR homepage allows you to quick get to the information you want. You can filter the search by date, data type, and region of space, or just jump to a specific type of data and refine the search further there.

WMR - VIRTUAL MODEL REPOSITORY

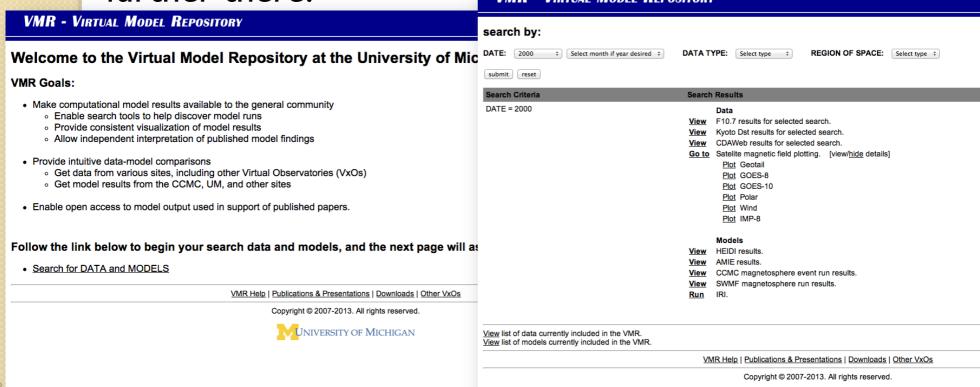

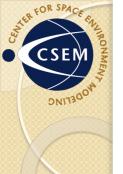

## Search for DATA: Dst, F10.7

Dst and F10.7 are easy to obtain, both visually and numerically, to search for time periods of interest.

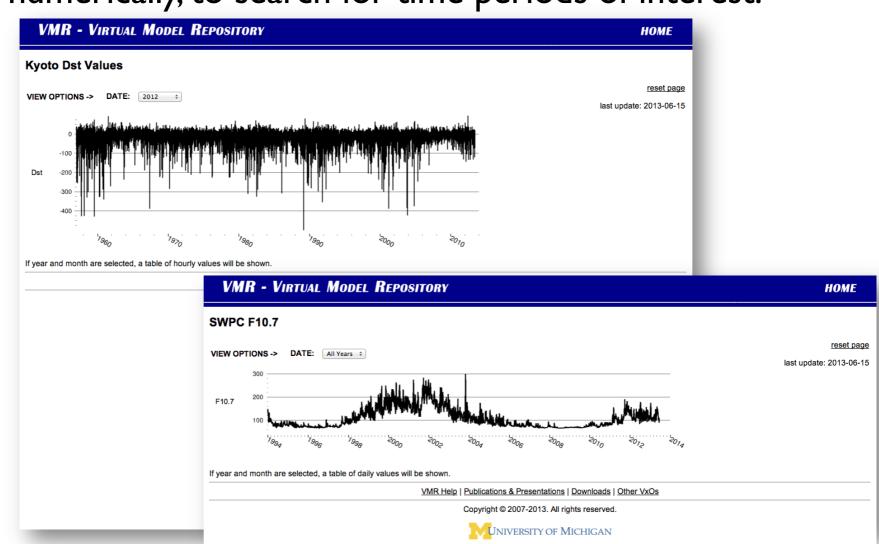

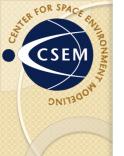

#### Search for DATA: DMSP

 DMSP plots can be made from single or multiple orbits.

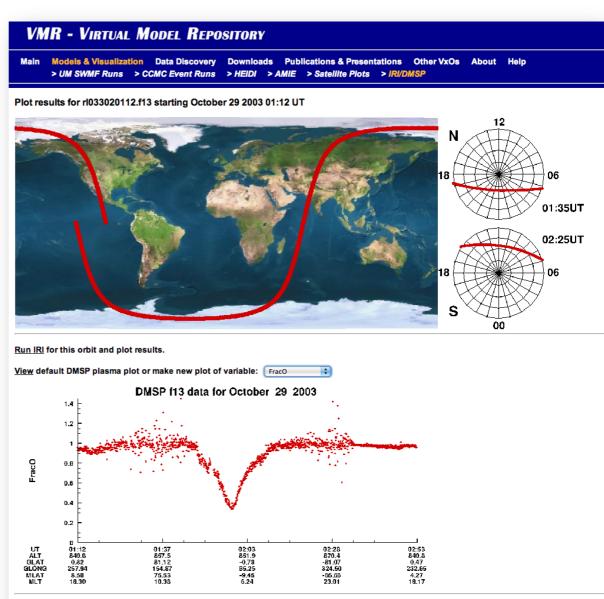

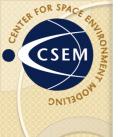

#### Search for DATA: satellites

Visualization of magnetic field data from many satellites is provided, with instructions to use autoplot.

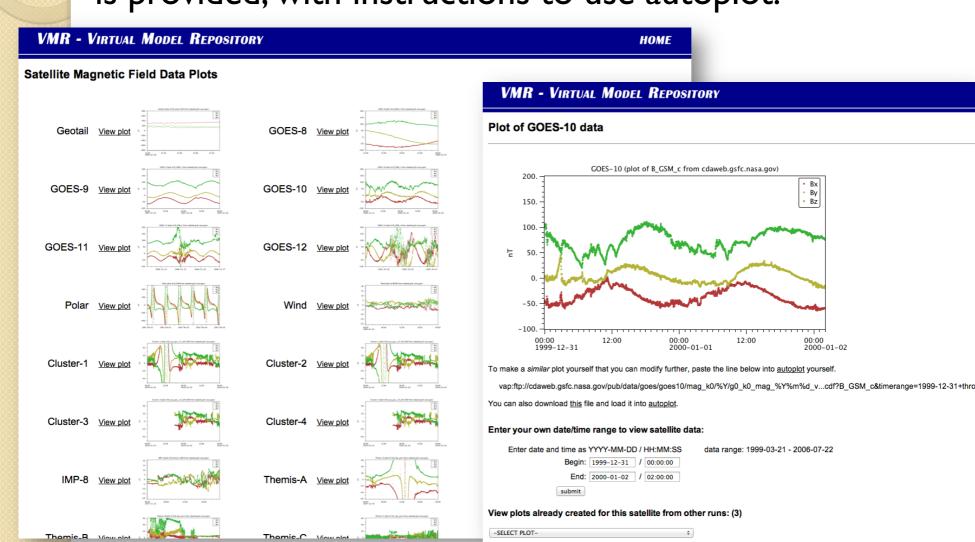

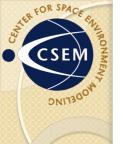

# Customize your plot

- Many plots are now created with autoplot
  - You can take the custom URL and view the data yourself.
  - You can also
     download the .vap
     file and load it into
     autoplot to then
     further customize
     the plot yourself.

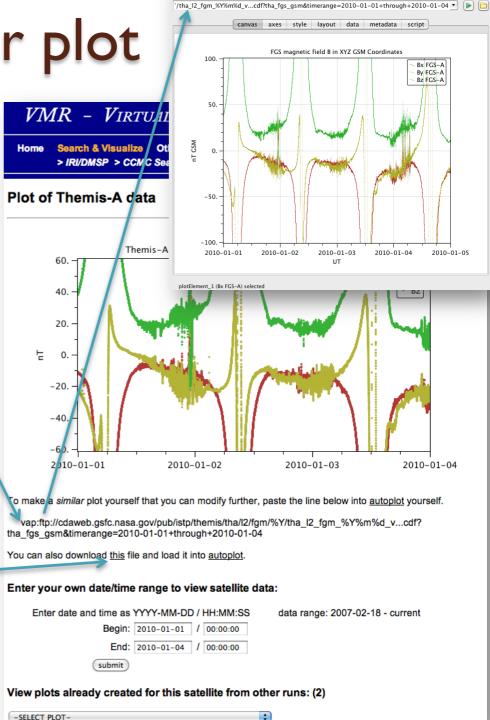

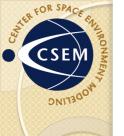

#### Search for DATA: CDAWeb

CDAWeb data availability can be browsed, and direct ftp access provided. View Space Physics Archive Search and Extract (SPASE) metadata, when available.

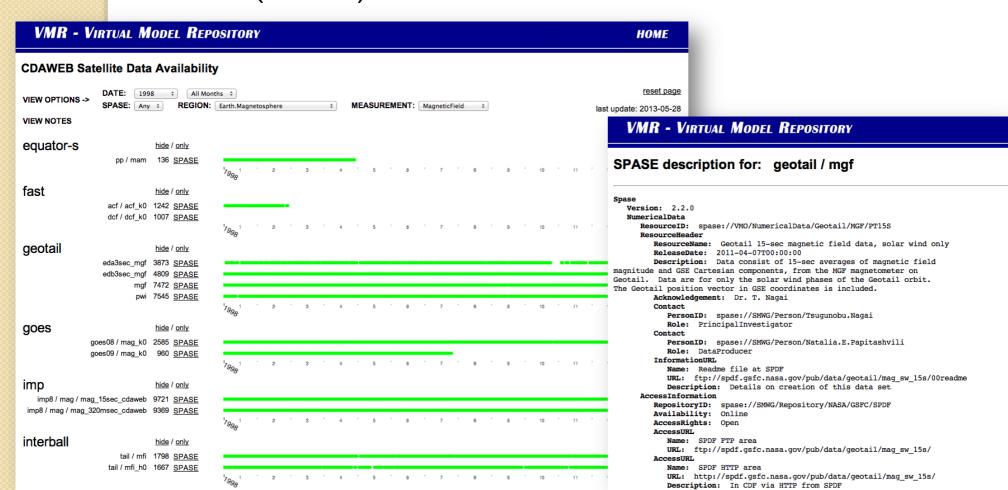

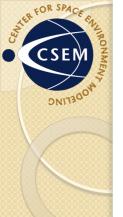

#### Search For MODEL: HEIDI

HEIDI results are given for a large number of storm runs. Later this summer it will include interactive plots.

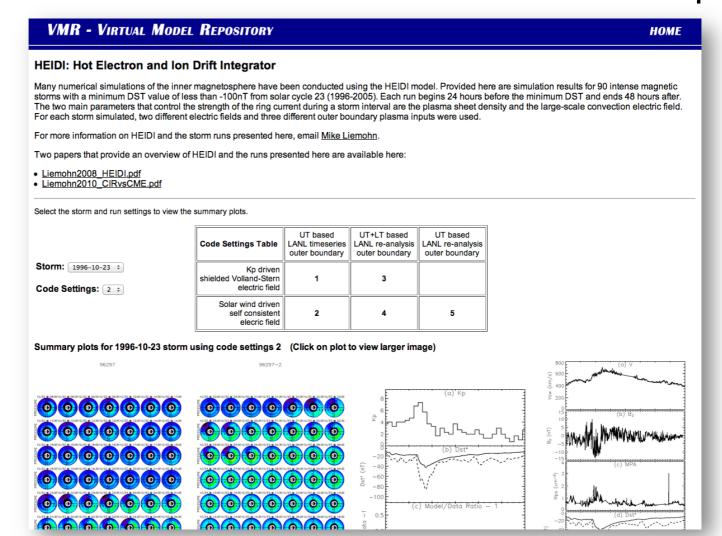

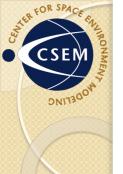

#### Search For MODEL: AMIE

AMIE results and data files are directly downloadable, and a new autoplot interface has been added.

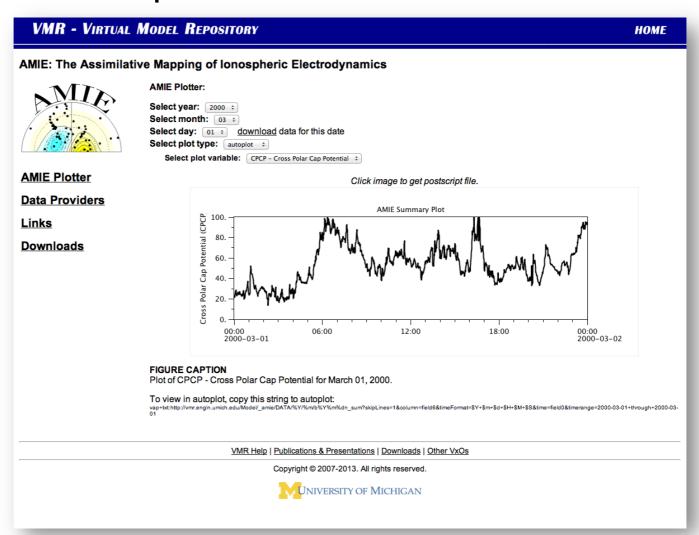

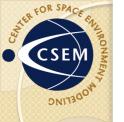

#### Search For MODEL: IRI

IRI can be run for individual profiles or sweeps and can be run and compared directly to DMSP data.

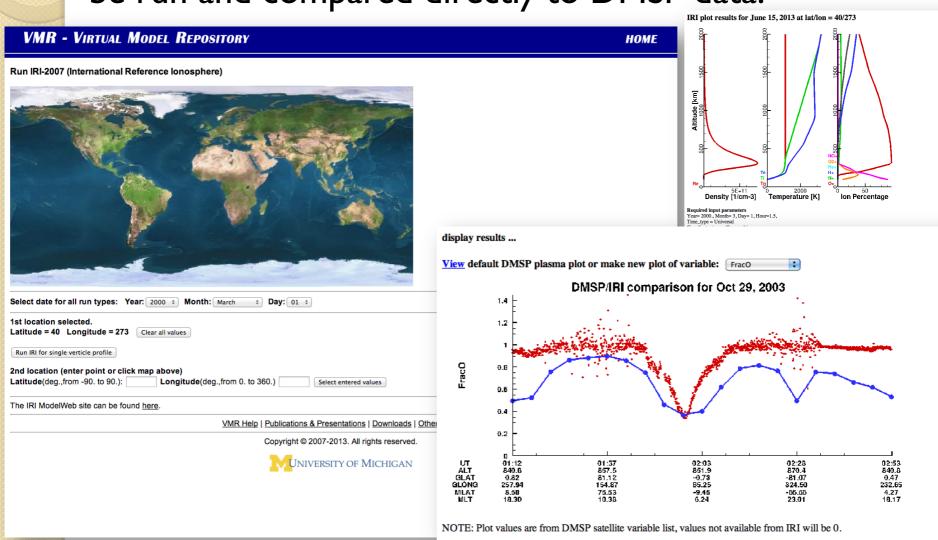

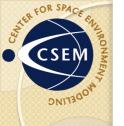

## Search For MODEL: GITM

GITM plots are a new addition. This plotting tool uses python and the spacepy library.

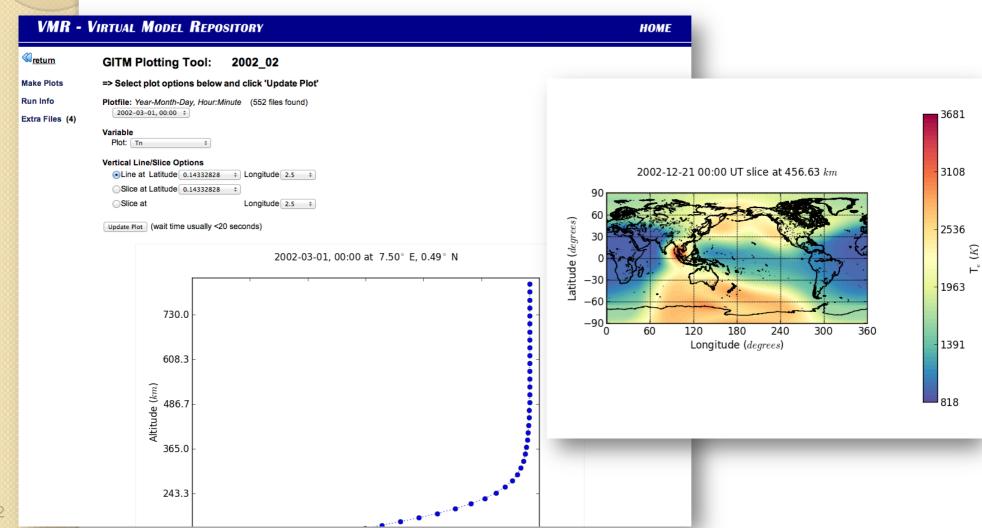

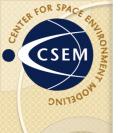

#### Search For MODEL: GITM

We are working on new data/model comparisons between GITM runs and CHAMP data that will be available by the end of summer.

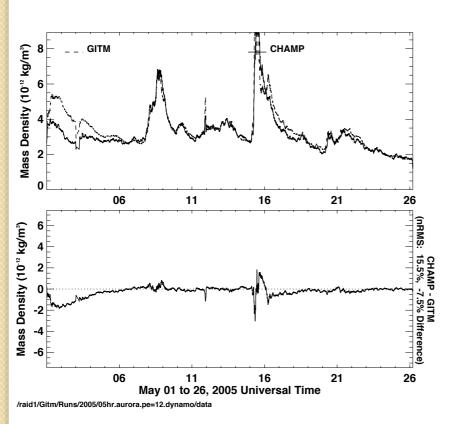

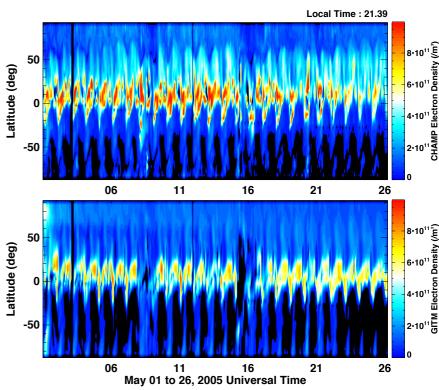

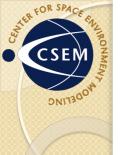

The Community Coordinated Modeling Center is a great resource for its run-on-request model collection. CCMC has visualization tools to view the model results, but no tools for data/model comparisons. The CCMC website links to the VMR for that capability.

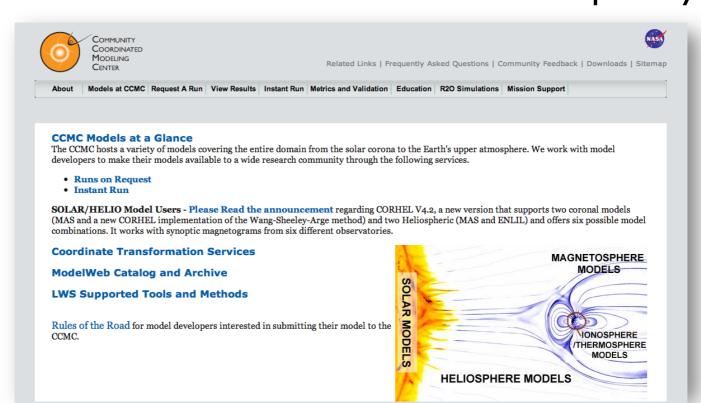

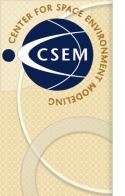

The Earth magnetosphere event run catalog at CCMC is searchable in the VMR.

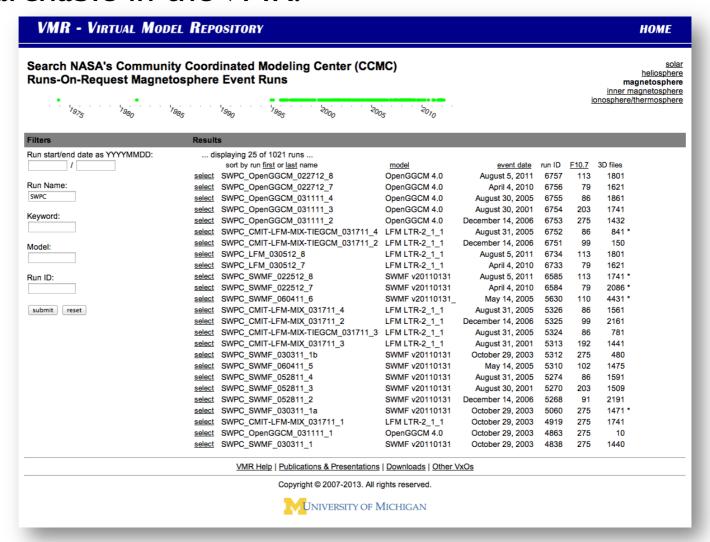

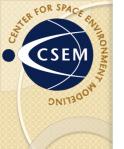

View a specific run and you can see the satellite extractions made from the model output and make the

data/model comparisons. You can

also view other model variables.

#### VMR - VIRTUAL MODEL REPOSITORY

H

#### @<sub>retum</sub> Detail view for CCMC event run Martin\_Connors\_101411\_1

| Satellite Data Available |                                  | Data-Model Comparison |        | Model on Satellite Track |            | Run information:                            |                    |
|--------------------------|----------------------------------|-----------------------|--------|--------------------------|------------|---------------------------------------------|--------------------|
| Satellite                |                                  | Satellite             |        | Satellite                |            | View run at CCMC site.                      |                    |
| Cluster-1                | plot B data plot B data +/-1 day | Cluster-1             | plot B | Cluster-1                | plot model | Event Date                                  | October 27 2009    |
| Cluster-2                | plot B data plot B data +/-1 day | Cluster-2             |        | Cluster-2                | •          | Start Time                                  | 2009/10/27 20:00   |
| Cluster-3                |                                  | Cluster-3             |        | Cluster-3                |            | End Time                                    | 2009/10/29 14:00   |
| Cluster-4                | plot B data plot B data +/-1 day | Cluster-4             | plot B | Cluster-4                | plot model | Key Words                                   | plasma sheet       |
| GOES-10                  | N/A                              | GOES-10               | -      | GOES-10                  | plot model | Model                                       | OpenGGCM           |
| GOES-11                  | plot B data plot B data +/-1 day | GOES-11               | plot B | GOES-11                  | plot model | Model Version                               | 3.1                |
| GOES-12                  |                                  |                       |        | GOES-12                  |            | Validation Level                            | 0                  |
| Geotail                  | plot B data plot B data +/-1 day |                       | plot B | Geotail                  | plot model | Coordinate System for Input                 | GSM                |
| IMP-8                    | N/A                              | IMP-8                 |        | IMP-8                    |            | Coordinate System for Output                | GSE                |
| Themis-A                 | plot B data plot B data +/-1 day | Themis-A              |        | Themis-A                 |            | Dipole Tilt, in the X-Z Plane, at Start deg | -6.30              |
| Themis-B                 |                                  | Themis-B              |        | Themis-B                 |            | Dipole Tilt, in Y-Z GSE plane, deg          | -10.80             |
| Themis-C                 |                                  | Themis-C              |        | Themis-C                 |            | Update Dipole Orientation with Time         | no                 |
| Themis-D                 | plot B data plot B data +/-1 day | Themis-D              |        | Themis-D                 |            | Inflow Boundary R_E                         | 24                 |
| Themis-E                 | plot B data plot B data +/-1 day | Themis-E              |        | Themis-E                 |            | F10.7                                       | 80                 |
| Wind                     | plot B data plot B data +/-1 day | Wind                  |        | Wind                     |            | Conductance Model                           | auroral            |
| ******                   |                                  | *******               |        |                          |            | Corotation                                  | no                 |
|                          |                                  |                       |        |                          |            | Run Number                                  | Martin_Connors_101 |
|                          |                                  |                       |        |                          |            | 3D files saved                              | 631                |

VMR Help | Publications & Presentations | Downloads | Other VxOs

Copyright @ 2007-2013. All rights reserved.

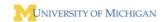

#### VMR - VIRTUAL MODEL REPOSITORY

Plot of CCMC event run Martin\_Connors\_101411\_1
OpenGGCM run vs. Cluster-4 data for 2009-10-27 20:00:00 to 2009-10-29 14:00:00

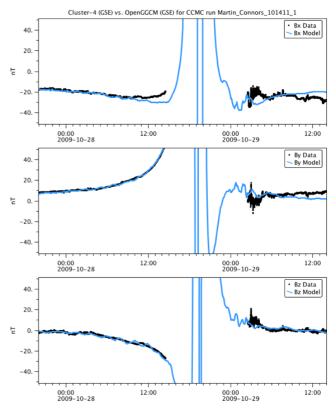

You can download this file and load it into autoplot to make further modifications.

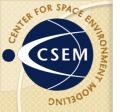

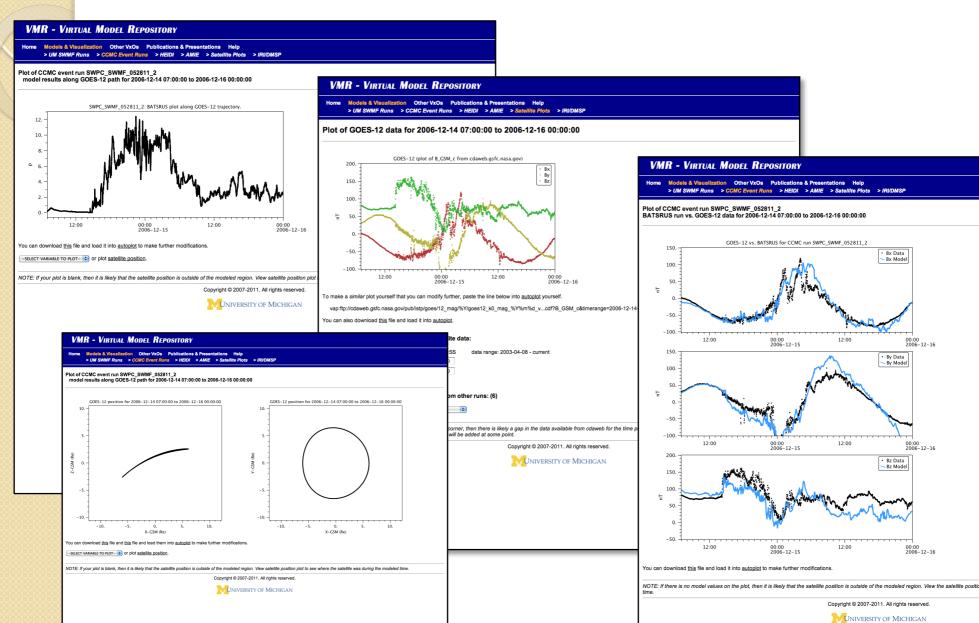

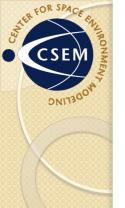

Output from many SWMF runs at Michigan are also available in a similar format to the CCMC runs.

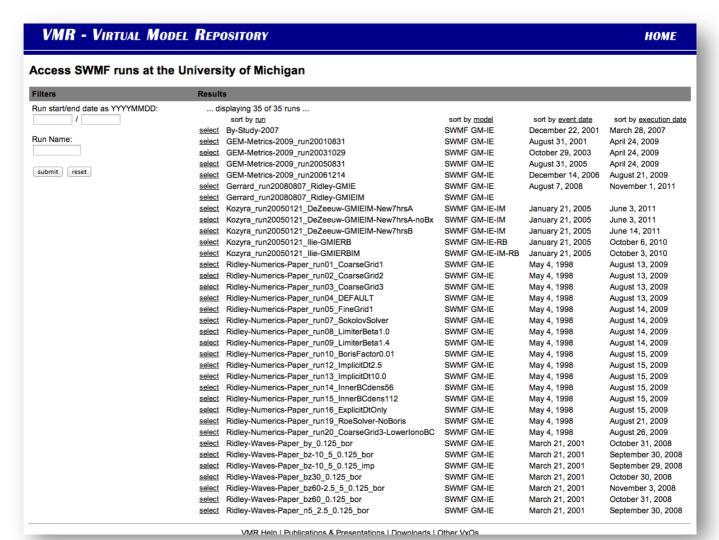

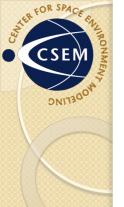

ID, 2D, and 3D plots can be made for the different physics modules in the SWMF.

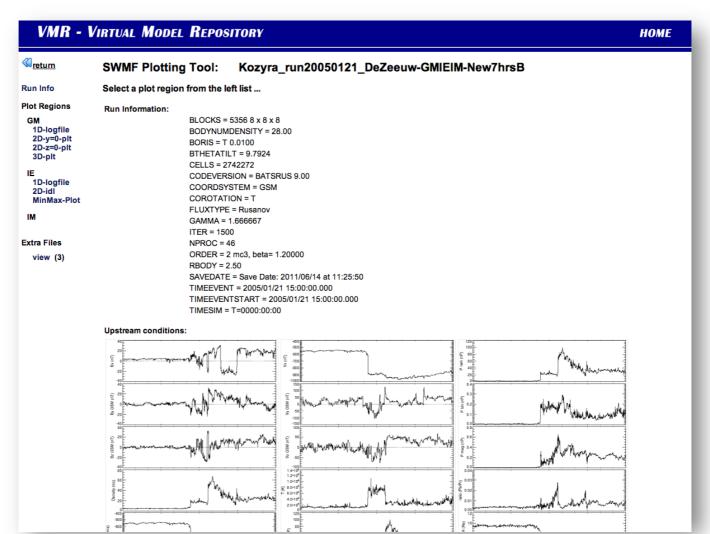

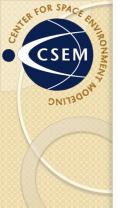

Plots are made with Tecplot, IDL, and autoplot. Styles can be saved and applied to different runs.

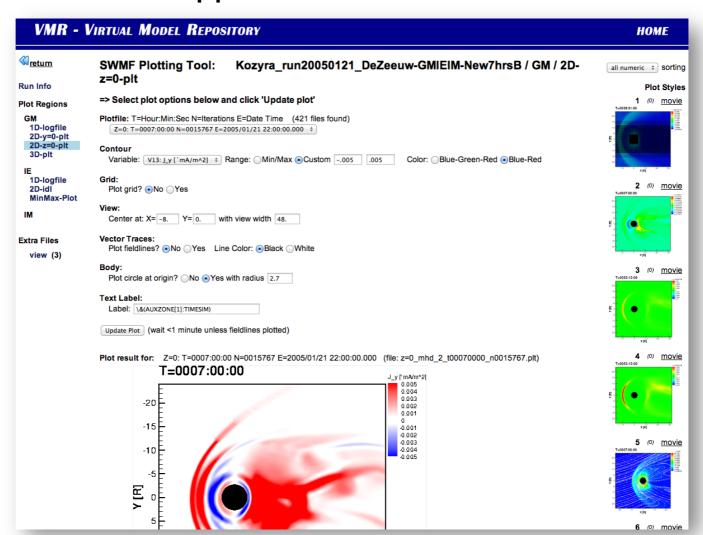

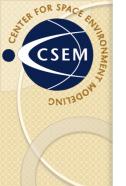

# Movies can be created. Shown are the dynamics of dipolarization events.

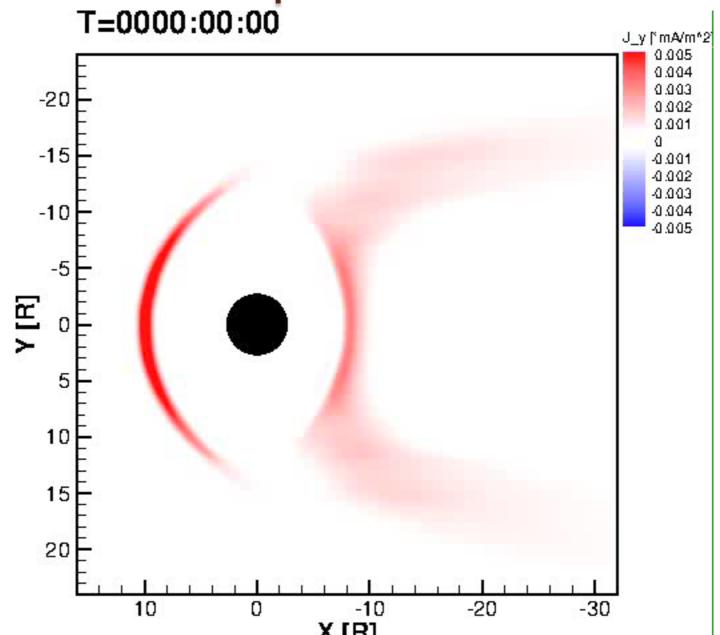

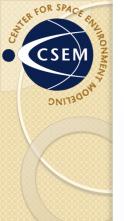

View:

Center at: X= 0. Y= 0. Z= 0. with view width 30.

Perspective angles: Phi= 80. Theta= 160. (Help me with view angles.)

**Vector Traces:** 

Plot last closed fieldlines? No Yes (5-10 minutes render time)

Body:

Plot sphere at origin? No Yes with radius 2.7

Text Label:

Label: \&(AUXZONE[1]:TIMEEVENT)

Update Plot (wait ~1 minute unless fieldlines plotted)

Plot result for: T=0007:00:00 N=0015767 E=2005/01/21 22:00:00.000 (file: 3d\_\_mhd\_3\_t00070000\_n0015767.plt)

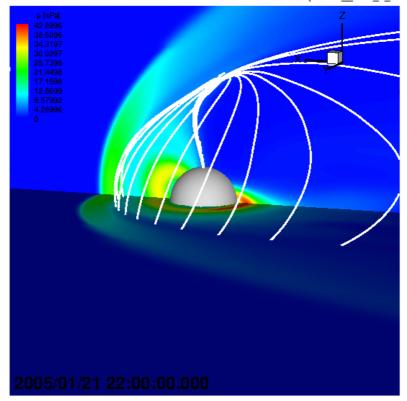

Time to create plot: 30 seconds

1 (0) movie

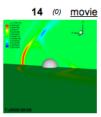

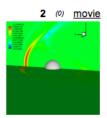

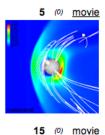

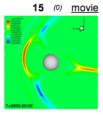

8 (0) <u>movie</u>

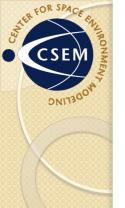

lonosphere plots can also contain field line tracing information.

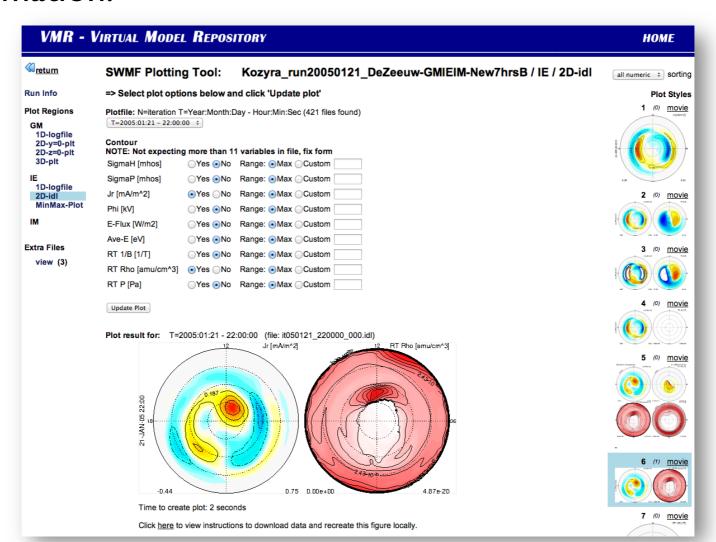

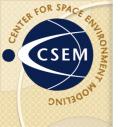

#### **Future Plans**

- Working with the CCMC to make heliospheric model output available with data/model visualization.
- We are collaborating with Rice to make many standalone RCM runs available through the VMR.
- Many planned enhancements to the GITM visualization options.
- The CEDAR community is starting to conduct data/ model validations and we plan to offer tools to support that effort.
- A new stand-alone tool to enable local use of VMR features on your local data is coming.